# NAVISWORKS pour les BIM Managers

#### PRÉSENTIEL

Apprendre à faire des assemblages des différentes maquettes métier ainsi que réaliser un phasage 4D

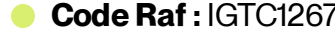

**Code Raf :** IGTC1267 **Niveau :** 2 - Initial **Durée :** 2 jours **Tarif :** à partir de 1 300.00€

**Prérequis :** Avoir suivi la formation Les Fondamentaux de NAVISWORKS (IGTC1266DI) ou avoir un certain nombre d'heures de manipulation sur NAVISWORKS Manage V2020.

## Présentation

#### **Objectifs pédagogiques :**

- Connaitre les différences entre FREEDOM et MANAGE : montrer ses différences et les cas où on utilise l'un ou l'autre
- Savoir assembler les maquettes : savoir ouvrir les fichiers, savoir insérer des maquettes avec formats différents, connaitre les points à surveiller(géoréférencement)
- Interroger la maquette : savoir réaliser de jeux de sélection, de jeux de recherche, création  $\ddot{\phantom{a}}$ des points de vue, créer de commentaires, savoir associer des liens et savoir gérer des apparences.
- Effectuer une vérification de la maquette : coordination spatiale (détection de clash) et  $\ddot{\phantom{a}}$ aspects métiers (mesures, commentaires)
- Réaliser une comparaison de maquettes.
- Comprendre l'aspect 4D et savoir gérer le timeliner.
- Réaliser les différents types de sorties.

### Programme

# Méthodes mobilisées

La formation est basée surla manipulation du logiciel et la réalisation d'un cas pratique qui fait une revue de la théorie

### **• Public cible**

**Cible principale**: Coordinaeur Etude Projet, Coordonnateur BIM et BIM Managers, Responsables d'affaires.

**Cible secondaire** : Assistant à Maîtrise d'Ouvrage, Chef de Projet

### **Anoter**

Avant la formation, vous devez vous rendre sur la carte MonCap "REVIT Initiation" et prendre connaissance de toutes les informations mises à disposition

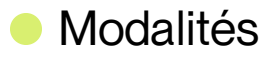

#### 01 **Appréciation**

L'atteinte des objectifs de la formation est évaluée par:

- évaluations formatives durant la formation  $\begin{array}{c} \bullet \\ \bullet \end{array}$
- autoévaluation de l'atteinte des objectifs et de la mise en oeuvre des acquis après 2 à 3 mois

02 **Evaluation**

L'atteinte des objectifs de la formation est évaluée par:

- $\alpha$ évaluations formatives durant la formation
- autoévaluation de l'atteinte des objectifs et de la mise en oeuvre des acquis après 2 à 3  $\bullet$ mois

#### 03 **Inscription**

- Pour les collaborateurs SNCF, inscription auprès de votre Cofo  $\begin{array}{c} \circ \\ \circ \end{array}$
- Pour les entreprises externes, contactez anne.ponchel@udi-sncf.com

Délais d'accès : Inscription possible **jusqu'à 15 jours avant la formation**

Version active du 2024/03/25

**Pour une question surle contenu de la formation :** [developpement@monudi.com](mailto:developpement@monudi.com)

**Pour une question administrative surla formation :** [production@monudi.com](mailto:production@monudi.com)